# Aplicações da **Linguagem Rem** Análises de Vegetação

**Écio Souza Diniz Pedro Manuel Villa** (Organizadores)

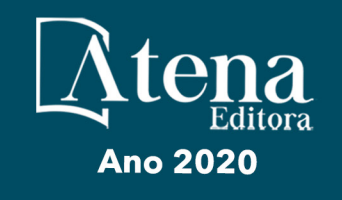

# Aplicações da Linguagem R em Análises de Vegetação

**Écio Souza Diniz Pedro Manuel Villa** (Organizadores)

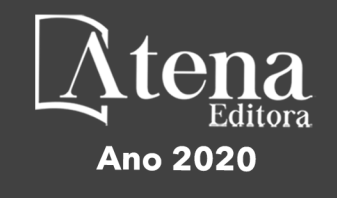

2020 *by Atena Editora* Copyright © Atena Editora Copyright do Texto © 2020 Os autores Copyright da Edição © 2020 Atena Editora Editora Chefe: Profª Drª Antonella Carvalho de Oliveira Diagramação: Geraldo Alves Edição de Arte: Lorena Prestes Revisão: Os Autores

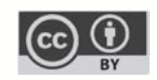

Todo o conteúdo deste livro está licenciado sob uma Licença de Atribuição *Creative Commons*. Atribuição 4.0 Internacional (CC BY 4.0).

O conteúdo dos artigos e seus dados em sua forma, correção e confiabilidade são de responsabilidade exclusiva dos autores. Permitido o download da obra e o compartilhamento desde que sejam atribuídos créditos aos autores, mas sem a possibilidade de alterá-la de nenhuma forma ou utilizá-la para fins comerciais.

#### Conselho Editorial

#### Ciências Humanas e Sociais Aplicadas

Profª Drª Adriana Demite Stephani – Universidade Federal do Tocantins Prof. Dr. Álvaro Augusto de Borba Barreto – Universidade Federal de Pelotas Prof. Dr. Alexandre Jose Schumacher – Instituto Federal de Educação, Ciência e Tecnologia de Mato Grosso Prof. Dr. Antonio Carlos Frasson – Universidade Tecnológica Federal do Paraná Prof. Dr. Antonio Gasparetto Júnior – Instituto Federal do Sudeste de Minas Gerais Prof. Dr. Antonio Isidro-Filho – Universidade de Brasília Prof. Dr. Carlos Antonio de Souza Moraes – Universidade Federal Fluminense Prof. Dr. Constantino Ribeiro de Oliveira Junior – Universidade Estadual de Ponta Grossa Profª Drª Cristina Gaio – Universidade de Lisboa Profª Drª Denise Rocha – Universidade Federal do Ceará Prof. Dr. Deyvison de Lima Oliveira – Universidade Federal de Rondônia Prof. Dr. Edvaldo Antunes de Farias – Universidade Estácio de Sá Prof. Dr. Eloi Martins Senhora – Universidade Federal de Roraima Prof. Dr. Fabiano Tadeu Grazioli – Universidade Regional Integrada do Alto Uruguai e das Missões Prof. Dr. Gilmei Fleck – Universidade Estadual do Oeste do Paraná Profª Drª Ivone Goulart Lopes – Istituto Internazionele delle Figlie de Maria Ausiliatrice Prof. Dr. Julio Candido de Meirelles Junior – Universidade Federal Fluminense Profª Drª Keyla Christina Almeida Portela – Instituto Federal de Educação, Ciência e Tecnologia de Mato Grosso Profª Drª Lina Maria Gonçalves – Universidade Federal do Tocantins Profª Drª Natiéli Piovesan – Instituto Federal do Rio Grande do Norte Prof. Dr. Marcelo Pereira da Silva – Universidade Federal do Maranhão Profª Drª Miranilde Oliveira Neves – Instituto de Educação, Ciência e Tecnologia do Pará Profª Drª Paola Andressa Scortegagna – Universidade Estadual de Ponta Grossa Profª Drª Rita de Cássia da Silva Oliveira – Universidade Estadual de Ponta Grossa Profª Drª Sandra Regina Gardacho Pietrobon – Universidade Estadual do Centro-Oeste Profª Drª Sheila Marta Carregosa Rocha – Universidade do Estado da Bahia Prof. Dr. Rui Maia Diamantino – Universidade Salvador Prof. Dr. Urandi João Rodrigues Junior – Universidade Federal do Oeste do Pará Profª Drª Vanessa Bordin Viera – Universidade Federal de Campina Grande Prof. Dr. William Cleber Domingues Silva – Universidade Federal Rural do Rio de Janeiro

#### Prof. Dr. Willian Douglas Guilherme – Universidade Federal do Tocantins

#### Ciências Agrárias e Multidisciplinar

Prof. Dr. Alexandre Igor Azevedo Pereira – Instituto Federal Goiano Prof. Dr. Antonio Pasqualetto – Pontifícia Universidade Católica de Goiás Profª Drª Daiane Garabeli Trojan – Universidade Norte do Paraná

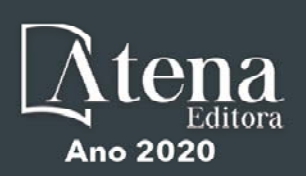

Profª Drª Diocléa Almeida Seabra Silva – Universidade Federal Rural da Amazônia Prof. Dr. Écio Souza Diniz – Universidade Federal de Viçosa Prof. Dr. Fábio Steiner – Universidade Estadual de Mato Grosso do Sul Prof. Dr. Fágner Cavalcante Patrocínio dos Santos – Universidade Federal do Ceará Profª Drª Girlene Santos de Souza – Universidade Federal do Recôncavo da Bahia Prof. Dr. Júlio César Ribeiro – Universidade Federal Rural do Rio de Janeiro Profª Drª Lina Raquel Santos Araújo – Universidade Estadual do Ceará Prof. Dr. Pedro Manuel Villa – Universidade Federal de Viçosa Profª Drª Raissa Rachel Salustriano da Silva Matos – Universidade Federal do Maranhão Prof. Dr. Ronilson Freitas de Souza – Universidade do Estado do Pará Profª Drª Talita de Santos Matos – Universidade Federal Rural do Rio de Janeiro Prof. Dr. Tiago da Silva Teófilo – Universidade Federal Rural do Semi-Árido Prof. Dr. Valdemar Antonio Paffaro Junior – Universidade Federal de Alfenas

#### Ciências Biológicas e da Saúde

Prof. Dr. André Ribeiro da Silva – Universidade de Brasília Profª Drª Anelise Levay Murari – Universidade Federal de Pelotas Prof. Dr. Benedito Rodrigues da Silva Neto – Universidade Federal de Goiás Prof. Dr. Edson da Silva – Universidade Federal dos Vales do Jequitinhonha e Mucuri Profª Drª Eleuza Rodrigues Machado – Faculdade Anhanguera de Brasília Profª Drª Elane Schwinden Prudêncio – Universidade Federal de Santa Catarina Prof. Dr. Ferlando Lima Santos – Universidade Federal do Recôncavo da Bahia Prof. Dr. Gianfábio Pimentel Franco – Universidade Federal de Santa Maria Prof. Dr. Igor Luiz Vieira de Lima Santos – Universidade Federal de Campina Grande Prof. Dr. José Max Barbosa de Oliveira Junior – Universidade Federal do Oeste do Pará Profª Drª Magnólia de Araújo Campos – Universidade Federal de Campina Grande Profª Drª Mylena Andréa Oliveira Torres – Universidade Ceuma Profª Drª Natiéli Piovesan – Instituto Federacl do Rio Grande do Norte Prof. Dr. Paulo Inada – Universidade Estadual de Maringá Profª Drª Vanessa Lima Gonçalves – Universidade Estadual de Ponta Grossa Profª Drª Vanessa Bordin Viera – Universidade Federal de Campina Grande

#### Ciências Exatas e da Terra e Engenharias

Prof. Dr. Adélio Alcino Sampaio Castro Machado – Universidade do Porto Prof. Dr. Alexandre Leite dos Santos Silva – Universidade Federal do Piauí Prof. Dr. Carlos Eduardo Sanches de Andrade – Universidade Federal de Goiás Profª Drª Carmen Lúcia Voigt – Universidade Norte do Paraná Prof. Dr. Eloi Rufato Junior – Universidade Tecnológica Federal do Paraná Prof. Dr. Fabrício Menezes Ramos – Instituto Federal do Pará Prof. Dr. Juliano Carlo Rufino de Freitas – Universidade Federal de Campina Grande Prof. Dr. Marcelo Marques – Universidade Estadual de Maringá Profª Drª Neiva Maria de Almeida – Universidade Federal da Paraíba Profª Drª Natiéli Piovesan – Instituto Federal do Rio Grande do Norte Prof. Dr. Takeshy Tachizawa – Faculdade de Campo Limpo Paulista

#### Conselho Técnico Científico

Prof. Msc. Abrãao Carvalho Nogueira – Universidade Federal do Espírito Santo Prof. Msc. Adalberto Zorzo – Centro Estadual de Educação Tecnológica Paula Souza Prof. Dr. Adaylson Wagner Sousa de Vasconcelos – Ordem dos Advogados do Brasil/Seccional Paraíba Prof. Msc. André Flávio Gonçalves Silva – Universidade Federal do Maranhão Profª Drª Andreza Lopes – Instituto de Pesquisa e Desenvolvimento Acadêmico Profª Msc. Bianca Camargo Martins – UniCesumar Prof. Msc. Carlos Antônio dos Santos – Universidade Federal Rural do Rio de Janeiro Prof. Msc. Claúdia de Araújo Marques – Faculdade de Música do Espírito Santo Prof. Msc. Daniel da Silva Miranda – Universidade Federal do Pará Profª Msc. Dayane de Melo Barros – Universidade Federal de Pernambuco

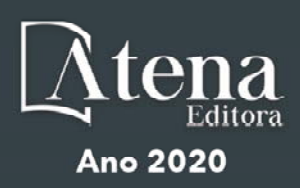

Prof. Dr. Edwaldo Costa – Marinha do Brasil

Prof. Msc. Eliel Constantino da Silva – Universidade Estadual Paulista Júlio de Mesquita

Prof. Msc. Gevair Campos – Instituto Mineiro de Agropecuária

Prof. Msc. Guilherme Renato Gomes – Universidade Norte do Paraná

Profª Msc. Jaqueline Oliveira Rezende – Universidade Federal de Uberlândia

Prof. Msc. José Messias Ribeiro Júnior – Instituto Federal de Educação Tecnológica de Pernambuco

Prof. Msc. Leonardo Tullio – Universidade Estadual de Ponta Grossa

Profª Msc. Lilian Coelho de Freitas – Instituto Federal do Pará

Profª Msc. Liliani Aparecida Sereno Fontes de Medeiros – Consórcio CEDERJ

Profª Drª Lívia do Carmo Silva – Universidade Federal de Goiás

Prof. Msc. Luis Henrique Almeida Castro – Universidade Federal da Grande Dourados

Prof. Msc. Luan Vinicius Bernardelli – Universidade Estadual de Maringá

Prof. Msc. Rafael Henrique Silva – Hospital Universitário da Universidade Federal da Grande Dourados

Profª Msc. Renata Luciane Polsaque Young Blood – UniSecal

Profª Msc. Solange Aparecida de Souza Monteiro – Instituto Federal de São Paulo

Prof. Dr. Welleson Feitosa Gazel – Universidade Paulista

#### **Dados Internacionais de Catalogação na Publicação (CIP) (eDOC BRASIL, Belo Horizonte/MG)**

A642 Aplicações da linguagem R em análises de vegetação [recurso eletrônico] / Organizadores Écio Souza Diniz, Pedro Manuel Villa. – Ponta Grossa, PR: Atena, 2020.

> Formato: PDF Requisitos de sistema: Adobe Acrobat Reader Modo de acesso: World Wide Web Inclui bibliografia ISBN 978-65-86002-35-5 DOI 10.22533/at.ed.355200903

1. Desenvolvimento sustentável. 2. R (Linguagem de programação de computador). 3. Recursos vegetais – Manejo. I.Diniz, Écio Souza. II. Villa, Pedro Manuel.

CDD 333.7511

**Elaborado por Maurício Amormino Júnior – CRB6/2422** 

Atena Editora Ponta Grossa – Paraná - Brasil www.atenaeditora.com.br contato@atenaeditora.com.br

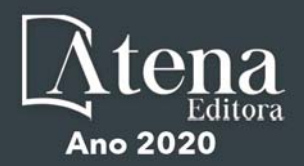

#### **APRESENTAÇÃO**

Os diferentes tipos de vegetação ao redor do globo, principalmente as florestas tropicais, se destacam por fornecer importantes bens e serviços ecossistêmicos para a humanidade como, por exemplo, regulação climática, provisão de alimentos e diversas fontes de energia. Contudo, as crescentes e rápidas mudanças no meio ambiente causadas por sua intensa exploração no século 21 têm promovido reduções drásticas de importantes vegetações distribuídas em distintos Biomas. O Brasil como um país de dimensão continental e rico em recursos vem atravessando profundas transformações em seus Biomas, o que é destacadamente devido aos usos intensos da terra sem técnicas adequadas de manejo para a sua exploração.

Diante desse panorama de significativas transformações do meio natural, se faz necessário e urgente o estudo de diferentes tipos de comunidades vegetais e ecossistêmicas para definir estratégias de manejo e conservação, assim como pesquisas que visem a otimização de produções agrícolas de forma sustentável. A união de compreensão ecológica precisa e adequadas técnicas de manejo permitem uma exploração sustentável a longo-prazo dos recursos vegetais, assegurando manutenção de diversidade e provisões para o futuro.

A execução de estudos robustos para alcançar essa interface entre conservação e exploração demanda o uso de eficientes ferramentas analíticas. Dentre essas ferramentas, as linguagens de programação têm se sido importantes aliadas para obtenções de predições e resultados estatísticos confiáveis e informativos. A linguagem contida no software R é a mais amplamente utilizada para processamento de dados e análises de vegetação. O R engloba diversos pacotes importantes para análises de dados de plantas em diversos contextos ecológicos e agrários. Com seus diversos pacotes, o R permite a busca mais apurada pela compreensão de padrões e processos ecológicos, avaliação de impactos antrópicos sobre vegetação, monitoramentos e previsões de condições do solo para plantios e predições de efeitos de mudanças climáticas em florestas. Essa gama de possibilidades analíticas amplifica o acerto em tomadas de decisão com relação ao uso dos nossos recursos naturais de forma geral.

Este livro tem como objetivo trazer uma compilação de algumas potencialidades do software R para análise de vegetação, contribuindo para o aumento da capacidade técnica de diversos profissionais das áreas de Ciências da Terra ou Naturais no uso dessa poderosa ferramenta analítica. Para tal, os capítulos aqui presentes discorrem de forma aplicada sob temas em contextos ecológicos e agrários. Todos os capítulos possuem links de compartilhamento livre de dados e scripts com códigos para execução das análises que eles abordam no R. Assim, desejamos que o conteúdo aqui presente auxilie você leitor (a) em sua tarefa analítica, amplificando a obtenção de resultados informativos e potenciais de aplicação prática.

> Écio Souza Diniz Pedro Manuel Villa

#### **SUMÁRIO**

#### **CAPÍTULO 1 [................................................................................................................1](#page--1-0)**

[BIOVEG – A PROTOCOL TO LEARN AND TEACH STATISTICS IN R USING](#page--1-0) [VEGETATION DATA](#page--1-0)

[Écio Souza Diniz](#page--1-0) [Jan Thiele](#page--1-0) 

#### **[DOI](#page--1-0) 10.22533/at.ed.3552009031**

#### **CAPÍTULO 2 [..............................................................................................................](#page--1-0) 11**

RAREFACTION AND EXTRAPOLATION OF SPECIES DIVERSITY DURING NEOTROPICAL FOREST SUCCESSION: AN R ROUTINE USING INEXT PACKAGE

[Pedro Manuel Villa](#page--1-0)  Sebastião [Venâncio Martins](#page--1-0)  [Écio Souza Diniz](#page--1-0)  [Antonio J. Pérez-Sánchez](#page--1-0)  [Gustavo Heringer](#page--1-0)  [Alice Cristina Rodrigues](#page--1-0)  [Daniela Schmitz](#page--1-0)  [Júnia Maria Lousada](#page--1-0)  [Herval Junior Pinto](#page--1-0)  [Andreza Viana Neri](#page--1-0) 

#### **[DOI](#page--1-0) 10.22533/at.ed.3552009032**

**CAPÍTULO 3 [..............................................................................................................20](#page--1-0)**

[PHYTOSOCIOLOGY IN R: A ROUTINE TO ESTIMATE PHYTOSOCIOLOGICAL](#page--1-0) [PARAMETERS](#page--1-0)

[Gustavo Heringer](#page--1-0) [Pedro Manuel Villa](#page--1-0)  [Andreza Viana Neri](#page--1-0)

**[DOI](#page--1-0) 10.22533/at.ed.3552009033**

**CAPÍTULO 4 [..............................................................................................................30](#page-9-0)**

[ANÁLISE DE DADOS DE DESMATAMENTO COM R: VISUALIZAÇÃO INTERATIVA](#page-9-0) [COM SHINY](#page-9-0)

[Carlos Eduardo Cardoso](#page-9-0) [Mauricio Evandro Eloy](#page-9-0) [João Paulo Martins dos Santos](#page-9-0) [Alessandro Firmiano de Jesus](#page-9-0)

#### **[DOI](#page-9-0) 10.22533/at.ed.3552009034**

#### **CAPÍTULO 5 [..............................................................................................................43](#page--1-0)**

[AVALIAÇÃO DE GRADIENTE PEDOAMBIENTAL USANDO ANÁLISE DE](#page--1-0) [COMPONENTES PRINCIPAIS \(PCA\) NA ANTÁRTICA MARÍTIMA](#page--1-0)

[Daniela Schmitz](#page--1-0) [Pedro Manuel Villa](#page--1-0) [Carlos Ernesto G.R. Schaefer](#page--1-0) [Márcio Rocha Francelino](#page--1-0)

**[DOI](#page--1-0) 10.22533/at.ed.3552009035**

**CAPÍTULO 6 [..............................................................................................................56](#page--1-0)**

DISTRIBUIÇÃO ESPACIAL DE FATORES AMBIENTAIS E ATRIBUTOS FLORESTAIS USANDO ROTINAS NO R

[Alice Cristina Rodrigues](#page--1-0)  [Pedro Manuel Villa](#page--1-0)  [Andreza Viana Neri](#page--1-0)

**[DOI](#page--1-0) 10.22533/at.ed.3552009036**

### **CAPÍTULO 7 [..............................................................................................................6](#page--1-0)9**

[SPATIAL RELATIONSHIP BETWEEN SOIL AND PHYTOSOCIOLOGICAL](#page--1-0) [INDICATORS OF ECOLOGICAL RESTORATION IN AN ATLANTIC FOREST SITE](#page--1-0)

[Camila Santos da Silva](#page--1-0) [Marcos Gervasio Pereira](#page--1-0) [Rafael Coll Delgado](#page--1-0)  [Emanuel José Gomes de Araújo](#page--1-0) [Cristiane Figueira da Silva](#page--1-0) [Daniel Costa de Carvalho](#page--1-0) [Shirlei Almeida Assunção](#page--1-0) [Israel Oliveira Ramalho](#page--1-0) [Deyvid Diego Carvalho Maranhão](#page--1-0) [Ariovaldo Machado Fonseca Junior](#page--1-0)

#### **[DOI](#page--1-0) 10.22533/at.ed.3552009037**

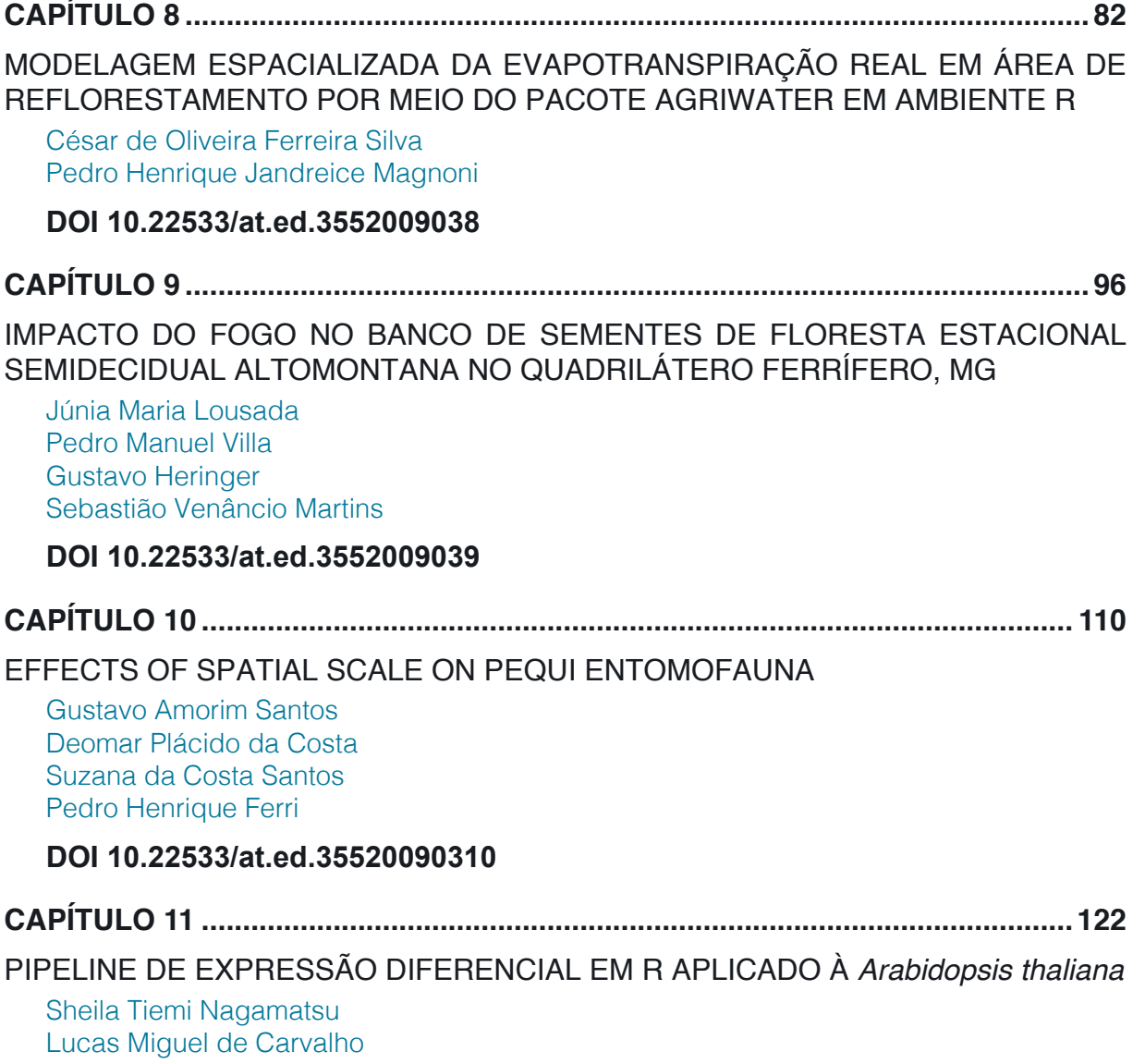

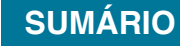

[Luciana Souto Mofatto](#page--1-0) [Nicholas Vinícius Silva](#page--1-0) [Marcelo Falsarella Carazzolle](#page--1-0) [Gonçalo Amarante Guimarães Pereira](#page--1-0)

#### **[DOI](#page--1-0) 10.22533/at.ed.35520090311**

#### **CAPÍTULO 12 [..........................................................................................................13](#page--1-0)8**

[MODELAGEM DE CRESCIMENTO DE CANA-DE-AÇÚCAR E CANA ENERGIA SOB](#page--1-0) [O ESTÍMULO DE REGULADOR DE CRESCIMENTO](#page--1-0)

[Luís Guilherme Furlan de Abreu](#page--1-0) [Lucas Miguel de Carvalho](#page--1-0) [Maria Carolina de Barros Grassi](#page--1-0) [Gonçalo Amarante Guimarães Pereira](#page--1-0)

#### **[DOI](#page--1-0) 10.22533/at.ed.35520090312**

 $\overline{a}$ 

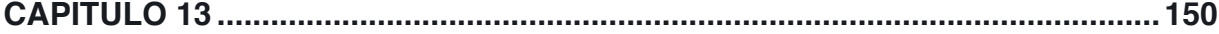

[INFLUÊNCIA DA SUPLEMENTAÇÃO POR FLAVONOIDE NO CRESCIMENTO DE](#page--1-0) [CLONES COMERCIAIS DE](#page--1-0) *E*. *urophylla* e *E*. *urograndis*

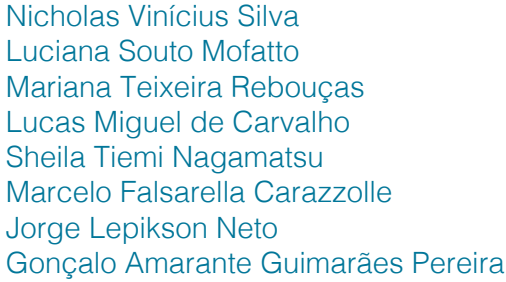

#### **[DOI](#page--1-0) 10.22533/at.ed.35520090313**

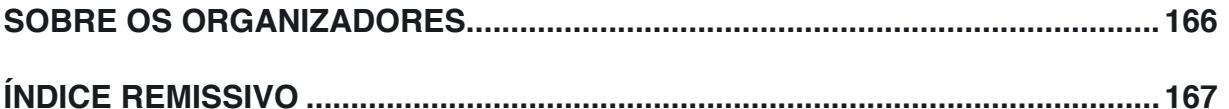

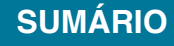

# **CAPÍTULO 4**

# <span id="page-9-0"></span>ANÁLISE DE DADOS DE DESMATAMENTO COM R: VISUALIZAÇÃO INTERATIVA COM SHINY

*Data de aceite: 12/02/2020*

**Carlos Eduardo Cardoso** Academia da Força Aérea Pirassununga-SP

**Mauricio Evandro Eloy** Academia da Força Aérea Pirassununga-SP

**João Paulo Martins dos Santos** Academia da Força Aérea Pirassununga-SP

**Alessandro Firmiano de Jesus** Academia da Força Aérea Pirassununga-SP

**RESUMO:** O uso do software R tem crescido nos últimos anos, especialmente em trabalhos envolvendo processamento de dados e análises estatísticas. Seu dinamismo e robustez permitem uma análise detalhada de diferentes tipos de situações e, em muitos casos, a interação entre o desenvolvedor do projeto e o usuário final. Neste trabalho serão apresentadas algumas ferramentas para a realização de análises estatísticas usando o R com dados sobre o desmatamento da Amazônia Legal. Essa base apresenta as áreas de desmatamento, em km², no período de 2004 a 2019. Os resultados estão concentrados na análise exploratória de dados e na visualização interativa por meio de

aplicativos.

**PALAVRAS-CHAVE:** R. Análise Exploratória. Shiny. Desmatamento.

## DEFORESTATION DATA ANALYSIS WITH R: SHINY INTERACTIVE VIEWING

**ABSTRACT:** The use of R software has increased in recent years, especially in works involving data processing and statistical analysis. Its dynamism and robustness allow a detailed analysis of different types of situations and, in many cases, the interaction between the project developer and the end user. In this paper we will present some tools for performing statistical analyzes using R with data on deforestation of the Legal Amazon. This database presents the deforestation areas, in km², from 2004 to 2019. The results are concentrated in exploratory data analysis and interactive visualization through applications.

**KEYWORDS:** R. Exploratory Analysis. Shiny. **Deforestation** 

### **1 | INTRODUÇÃO**

O uso do software R vem crescendo entre profissionais da área de estatística, cientistas de dados e pesquisadores ao longo dos últimos anos, conforme evidenciado pelos dados da

Aplicações da Linguagem R em Análises de Vegetação Capítulo 4 **30**

<span id="page-10-0"></span>figura 1. Essa evidência é corroborada pela disponibilidade de 15.286 pacotes (R Core Team, 2018). Detalhes adicionais sobre a disponibilidade de pacotes com uma extensa lista contemplando diversas áreas do conhecimento podem ser encontrados em (R Development Core Team, 2019).

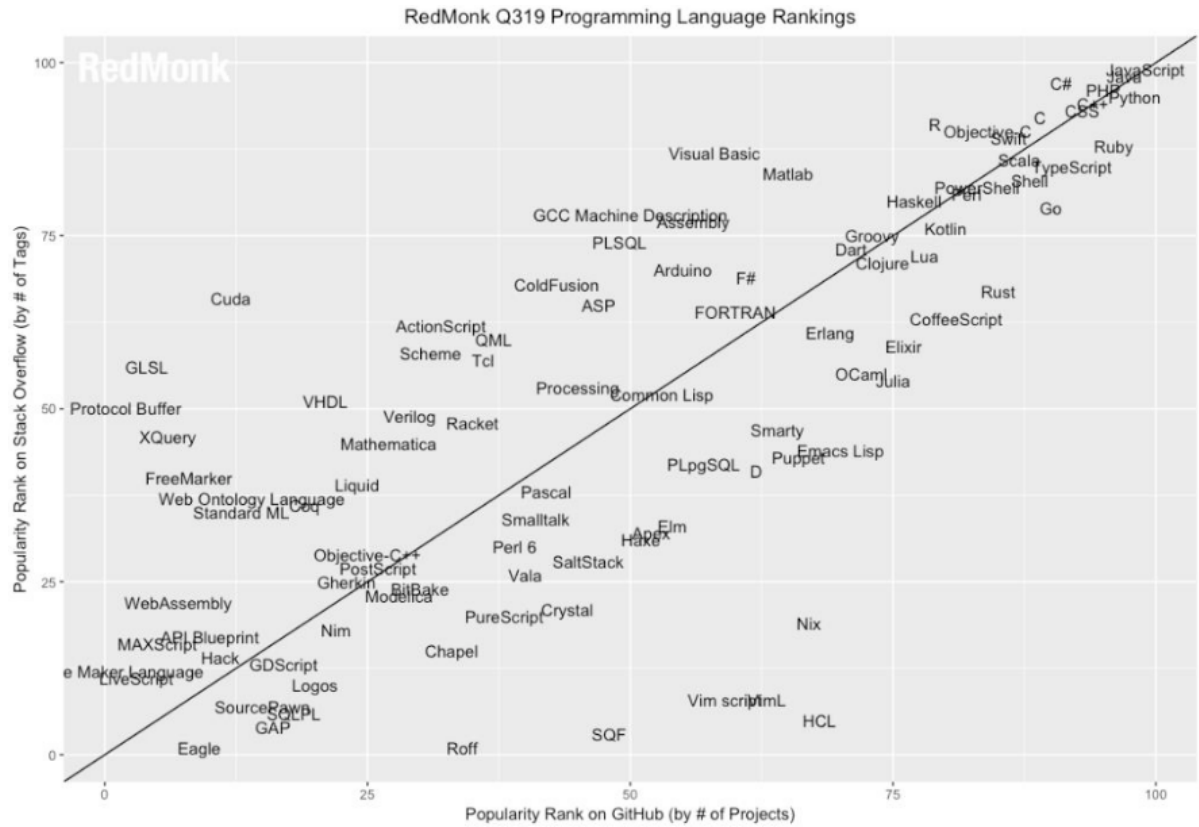

Figura 1: Uso do R como linguagem de programação. Fonte: The RedMonk Programming Language Rankings.

A disponibilidade de pacotes associada à facilidade de instalação, auxilia na expansão do uso do software R tanto no ambiente acadêmico como no ambiente corporativo. Estatística descritiva, teste de hipóteses, modelos de regressão (linear e não linear) e ANOVA, por exemplo, juntamente com a capacidade de visualização de resultados do ggplot2 (WICKHAM, 2018) são algumas tarefas que podem ser executadas no ambiente R.

A interatividade no R pode ser adicionada por meio do uso do pacote Shiny (CHANG et al.,2019), o qual possibilita a construção de interfaces, que serão denominadas aplicativos (*apps)* interativos.

O objetivo é apresentar alguns pacotes para uma análise exploratória dos dados, utilizar mapas de desmatamento ao longo dos últimos anos na região da Amazônia Legal e construir *apps* interativos para descrever, analisar os dados coletados e fazer previsões de áreas de desmatamento para os próximos anos. Os dados públicos analisados fazem referência ao desmatamento nessa área no período de 2004 a 2019.

A análise estatística básica combinada com a apresentação gráfica dinâmica

<span id="page-11-0"></span>possibilita uma visão mais ampla para caracterizar o fenômeno do desmatamento. Dentre os impactos causados pelo desmatamento destacam-se perdas de serviços e bens ecossistêmicos e até mesmo mudanças climáticas como, por exemplo, o aumento da frequência do fenômeno EL Niño (FEARNSIDE, 2006). Os resultados numéricos e as representações gráficas, incluindo os *apps*, mostram a evolução das áreas desmatadas. A visualização gráfica interativa permite traçar o perfil da evolução desse problema. Dessa forma, proporciona a construção mais coerente de argumentos para a descrição do fenômeno e, por consequência, permite inferir o tratamento dado à questão principalmente quanto à conscientização social e às políticas públicas de combate ao desmatamento. A seguir, será apresentada uma breve descrição dos pacotes utilizados bem como os resultados numéricos e gráficos.

#### **2 | OS PACOTES GGPLOT2, LEAFLET, FORECAST E SHINY**

Conforme ilustrado em (R Development Core Team, 2019),o software R trabalha com diferentes tipos de pacotes que podem ser instalados e carregados de acordo com a necessidade do usuário. Alguns desses pacotes serão aqui destacados em razão da sua eficiência e aplicabilidade.

#### **2.1 GGPLOT2**

O ggplot2 é o principal pacote gráfico do R. É um dos membros centrais do pacote tidyverse (WICKHAM, 2017). Com o ggplot2 é possível criar gráficos mais elegantes e versáteis (WICKHAM, 2018).

#### **2.2 LEAFLET**

O pacote Leaflet (CHENG et al., 2018) permite a criação de mapas interativos diretamente no R. Trata-se de uma biblioteca JavaScript que produz gráficos com diferentes interfaces e permite a interação com o usuário por meio das funções que carrega.

#### **2.3 FORECAST**

No pacote Forecast (HYNDMAN, et al., 2019) um modelo ARIMA para séries temporais pode ser obtido por meio da busca automática dos parâmetros. Este pode ser utilizado para realizar previsões e evidenciar o processo de desmatamento para os próximos anos.

#### **2.4 SHINY**

Finalmente, o pacote shiny (CHANG et al.,2019) permite a criação dos

<span id="page-12-0"></span>chamados *apps:* aplicativos interativos em R para navegadores (SCHMULLER, 2018). Esses *apps* tornam possível o compartilhamento de dados e análises que podem ser prontamente executados. Vale ressaltar que a utilização de um *app* shiny está associado à execução do software R.

#### **3 | ANÁLISE EXPLORATÓRIA DOS DADOS**

Os dados coletados para a realização dessas análises são provenientes do projeto PRODES que monitora as áreas de desmatamento na Amazônia Legal através de imagens de satélite. Entende-se como Amazônia Legal uma área, de aproximadamente, 5.217.423 km² e que engloba os estados do Acre, Amapá, Amazonas, Mato Grosso, Pará, Rondônia, Roraima, Tocantins e Maranhão. Os dados utilizados estão disponíveis no site:

http://www.obt.inpe.br/OBT/assuntos/programas/amazonia/prodes.

Com base nesses dados coletados via satélite, o governo brasileiro estabelece políticas públicas para combater o desmatamento nessa região.

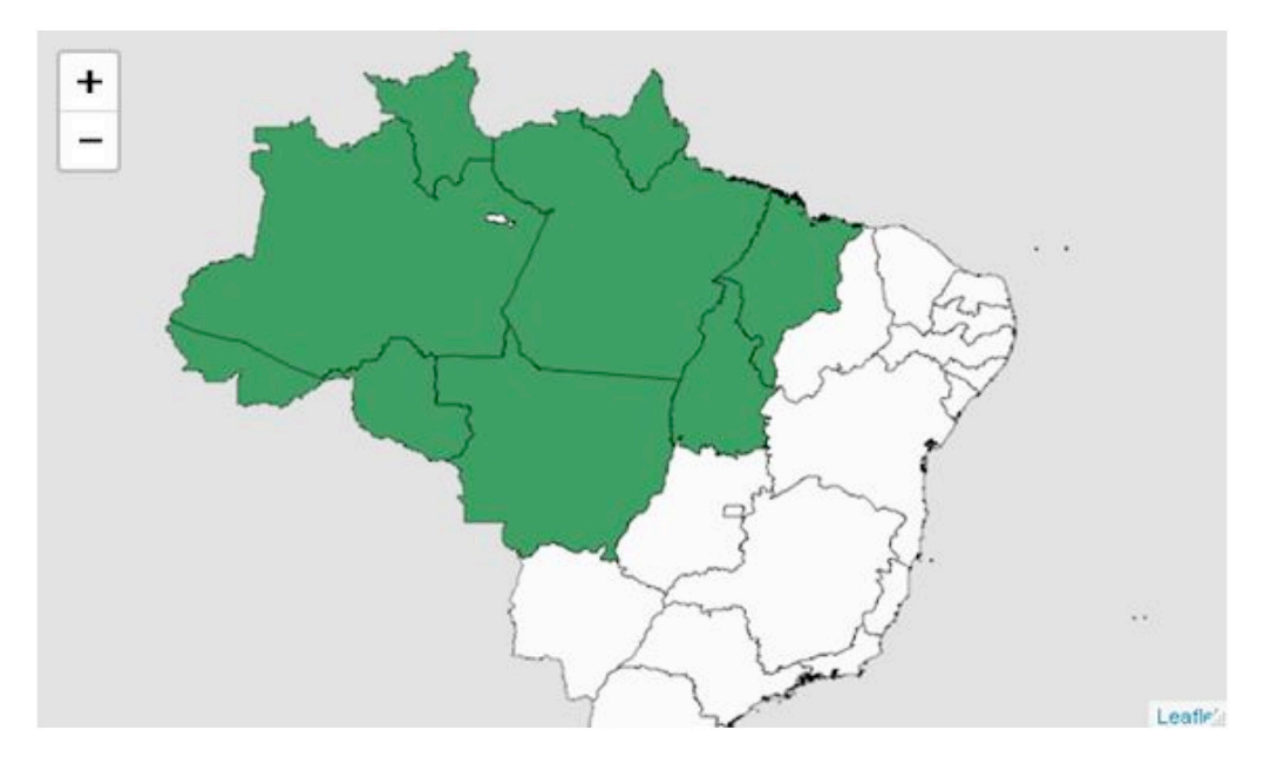

Figura 2: Amazônia Legal usando o pacote LeafLet

A Figura 2 ilustra um exemplo de mapa gerado com o pacote Leaflet e destaca os estados com compreendem a Amazônia Legal. É possível efetuar a visualização de níveis detalhados, ou seja, uma visualização tanto ao nível do país (ex: Brasil), quanto dos níveis de estado, cidade, bairro, etc. É possível também a criação de *popups,* que são pequenas janelas contendo informações sobre cada localidade, desde que estejam na base de dados.

#### <span id="page-13-0"></span>**3.1 Análise descritiva**

Segundo Schmuller (2019, p.9) a estatística usa os números para a tomada de decisões. Para tanto, descrever os dados é uma parte importante desse processo. Essa análise inicial permite olhar para um grande conjunto de dados de forma mais específica, analisando seu comportamento e identificando tendências. Com o comando *summary* no R, é possível realizar uma estatística básica dos dados coletados. A base de dados é apresentada na Tabela 1 e os resultados obtidos a partir do comando *summary*, são apresentados na Tabela 2:

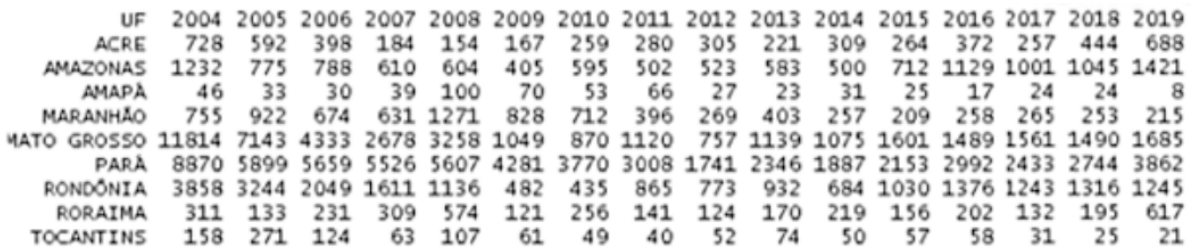

Tabela 1: Dataframe com as áreas de desmatamento.

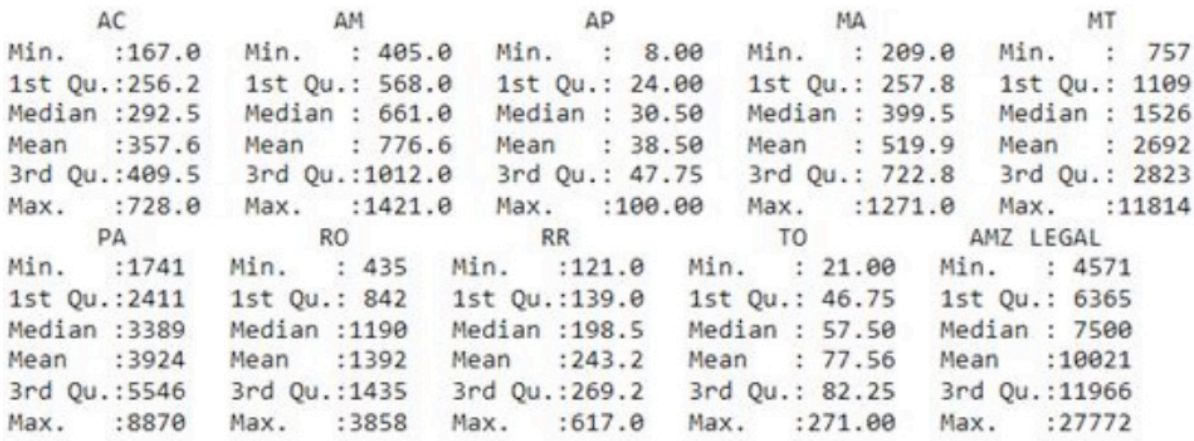

Tabela 2: Uso do comando summary no R

O dataframe da Tabela 1 contém os Estados da Amazônia Legal e as respectivas áreas de desmatamento, em km². O comando *summary* retorna o menor valor desse conjunto, o primeiro quartil, mediana, média, terceiro quartil e o valor máximo para cada estado.

Uma análise visual dos resultados permite identificar que a menor área desmatada em um ano está no Amapá (8 km²) e a maior área desmatada em um ano está no Mato Grosso (11.814 km²); a maior média de desmatamentos pertence ao Pará (3.924 km²) e a menor média é a do Amapá (38,5 km²). Mato Grosso é o Estado que apresenta a segunda maior área de desmatamento, nesse período.

Um detalhe interessante do resumo descritivo da Tabela 2 é que 75% (3 $^{\circ}$ Quartil) das áreas desmatadas em Mato Grosso correspondem a valores menores <span id="page-14-0"></span>que 2823 km², que está bem distante da área máxima desmatada, que é de 11814 km², registrada em 2004. Os valores registrados entre 2004 e 2008 estão muito acima dos demais registros. Ao calcularmos o desvio padrão (2940,2 km²) temos a comprovação dessa variabilidade. A Figura 3 nos mostra que Mato Grosso, Pará e Rondônia são os estados que apresentam maior variabilidade nas áreas desmatadas.

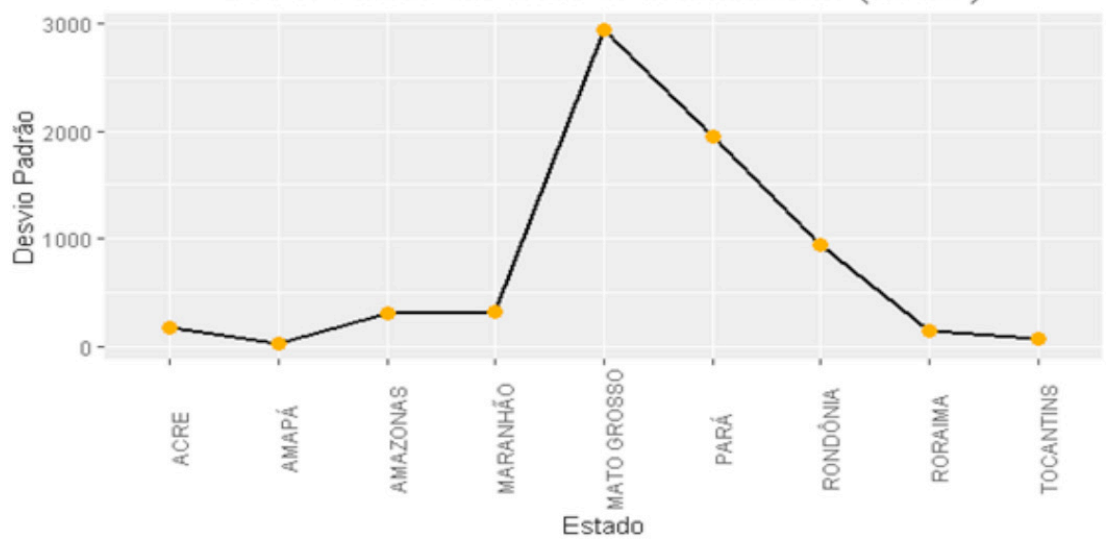

Desvio Padrão das áreas de desmatamento (em km<sup>2</sup>)

Uma comparação visual das áreas de desmatamento entre os estados é ilustrado pelo gráfico de barras, obtido por meio do ggplot2, mostrado na Figura 4. Amapá e Pará são os estados com menor e maior área desmatada, respectivamente. Um padrão similar poderia ser observado considerando-se as médias das áreas de desmatamento.

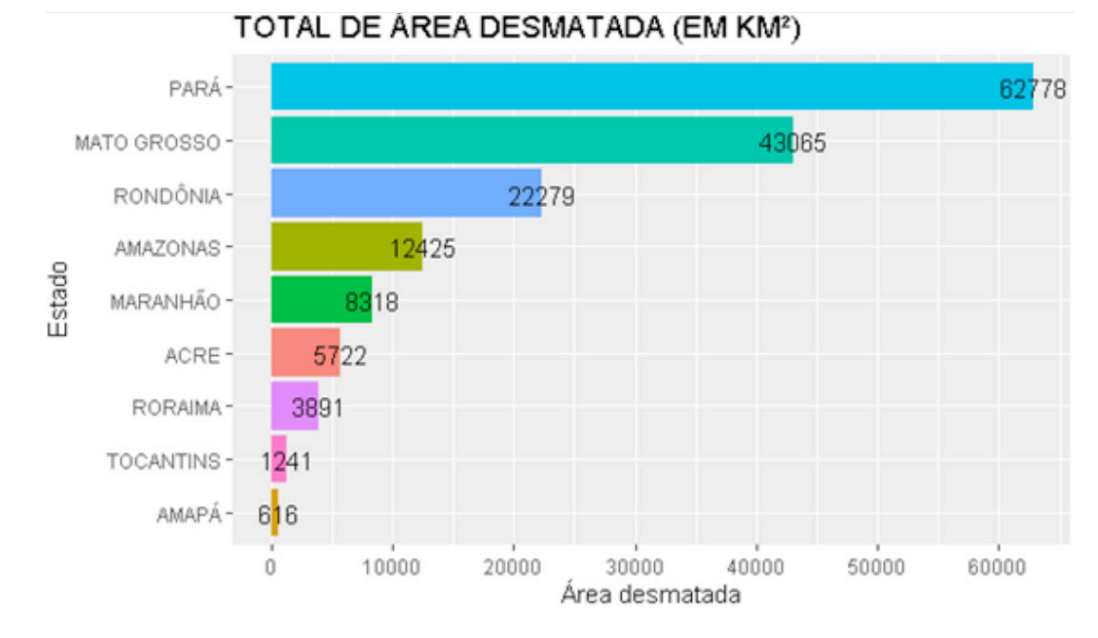

Figura 4: Área de desmatamento por estado usando o ggplot2.

Uma visão da evolução da área total desmatada no país pode ser obtida pela

Figura 3: Desvio padrão

<span id="page-15-0"></span>análise da Figura 5, construída com o ggplot2. O ano de 2004 destaca-se como o ano com maior área desmatada no período observado. Em seguida, uma tendência decrescente no desmatamento pode ser observada até o ano de 2012. A partir disso, uma tendência ao crescimento. A reta  $y = 10.000$   $km^2$  é a média das áreas desmatadas em todos os anos e em todos os Estados e serve como parâmetro para mostrar que a quantidade desmatada entre 2004 e 2008 é equivalente à quantidade desmatada nos demais anos.

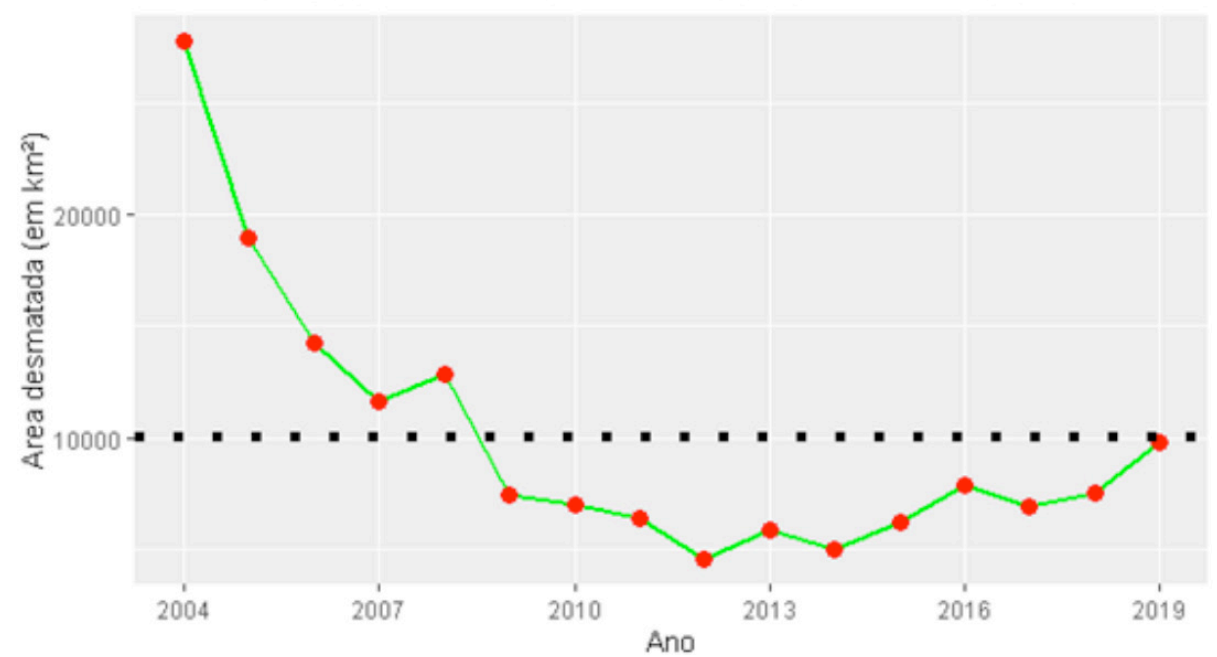

ÁREA DESMATADA NO PERÍODO DE 2004 A 2019

Figura 5: Evolução das áreas desmatadas

#### **3.2 usando o leaflet**

A utilização de mapas de calor é uma forma visual de apresentação e análise comparativa dos dados. Com o auxílio desses mapas é possível mostrar, de forma mais interativa, como se dá, ano a ano, o desmatamento da Amazônia Legal. A grande vantagem do Leaflet é a interação que o usuário pode realizar com a representação criada. A partir disso, diferentes informações podem ser extraídas da base de dados. Logo, o usuário pode navegar pelas informações e tirar suas próprias conclusões. Também é possível observar tendências e verificar padrões nos dados analisados.

A Figura 6 mostra os mapas de calor dos anos de 2004, 2005, 2006, 2010, 2014 e 2019. É possível criar um mapa para cada ano e realizar as comparações. É visível a redução na quantidade de área desmatada em Mato Grosso ao longo dos anos. Por outro lado, estados menores como o Acre, por exemplo, mantiveram valores muito próximos.

<span id="page-16-0"></span>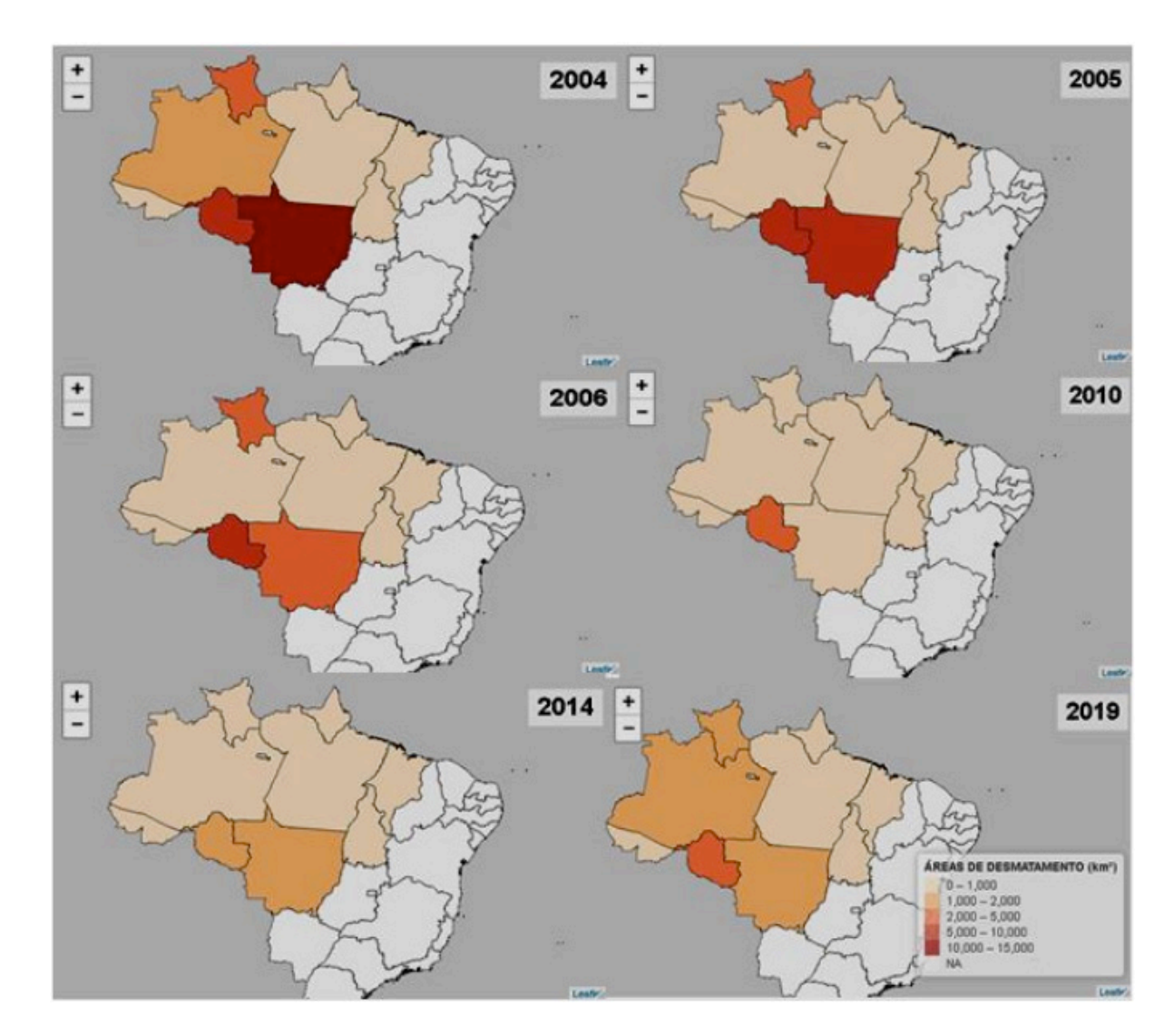

Figura 6: Comparativo do desmatamento

Esse tipo de representação permite analisar, através da escala de cores, os estados que possuem as maiores áreas de desmatamento, ano a ano, e comparar com a área total de cada um. Tal informação poderia ser inserida em um *popup*. O próprio Leaflet cria as escala de cores de acordo com os valores da base de dados.

Ressalta-se que, para o trabalho com o pacote Leaflet, é exigido uma base de dados que contenha as coordenadas geográficas das localidades que se deseja plotar. Logo, na configuração desses mapas foi utilizado uma base de dados do tipo "SpatialPolygonsDataFrame" com a função de mesmo nome no R, que contém diversas informações, entre elas, as coordenadas geográficas para a construção do contorno desejado do mapa da Amazônia Legal.

#### *4 | APPS* **PARA ANALISAR O DESMATAMENTO E FAZER PREVISÕES**

A próxima etapa é criar ferramentas que possibilitem ao usuário extrair informações da base para realizar a tomada de decisões. Para tanto, foi criado um *app* com o pacote Shiny, que utiliza a base de dados para gerar um gráfico de barras <span id="page-17-0"></span>para cada ano. O usuário pode escolher o ano que quer analisar e, automaticamente, é gerado esse gráfico.

O *app* construído possui uma entrada, onde o usuário escolhe o ano que deseja analisar e uma saída que apresenta um gráfico de barras com as áreas de desmatamento na Amazônia Legal daquele ano. A principal vantagem é a possibilidade de colocá-lo em um navegador para assim compartilhar as informações e análises desejadas.

É possível acrescentar outras informações a esse *app* incluindo, por exemplo, medidas de estatística descritiva e de dispersão que podem auxiliar na implantação de políticas públicas para combater o desmatamento. A Figura 7 mostra a interface desse *App* com os gráficos dos anos de 2004, 2005 e 2019.

O *App* da Figura 8 tem a proposta de construir um modelo de previsão com base nos dados da Amazônia Legal. Para isto, foi usada a função *auto.arima( )* presente no pacote Forecast.

O usuário seleciona o estado que deseja analisar e, automaticamente, são geradas duas saídas. A primeira é um gráfico representando a série temporal do Estado selecionado e a segunda também é um gráfico, mas para o Modelo de Previsão. Nesse modelo, os três últimos pontos em azul representam as áreas de desmatamento previsto para 2019, 2020 e 2021. Optou-se por considerar o ano de 2019 como medida comparativa para os resultados gerados pelo modelo, comparando-o com o resultado real. As áreas destacadas em cinza representam o intervalo de confiança padrão para o modelo utilizado.

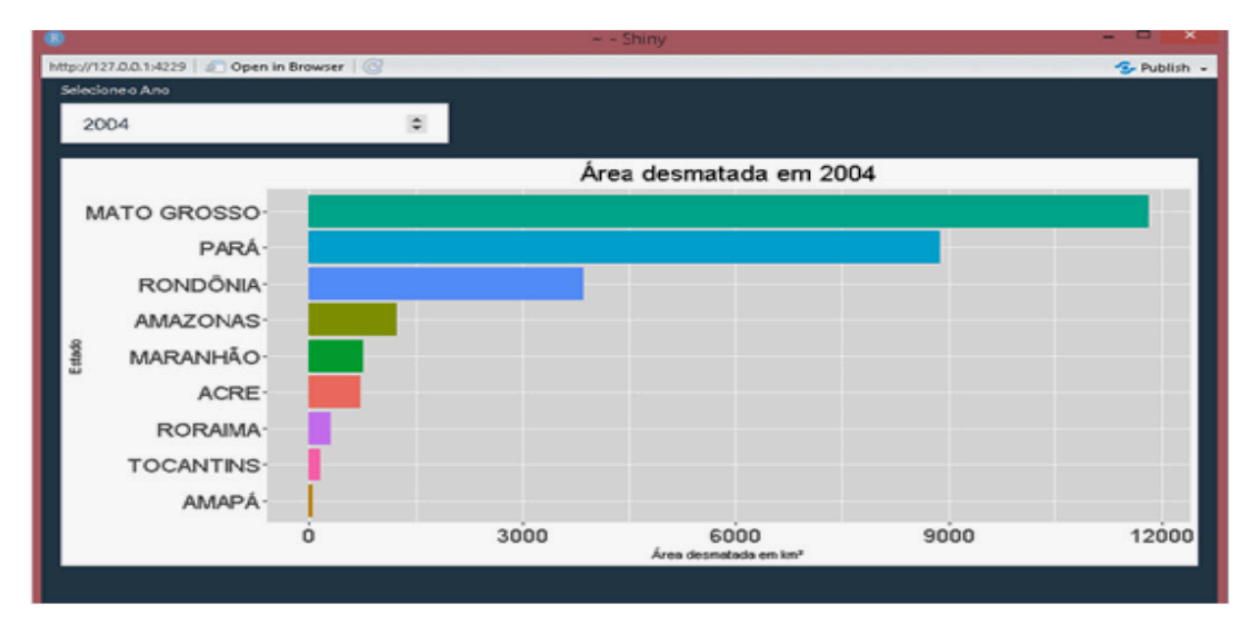

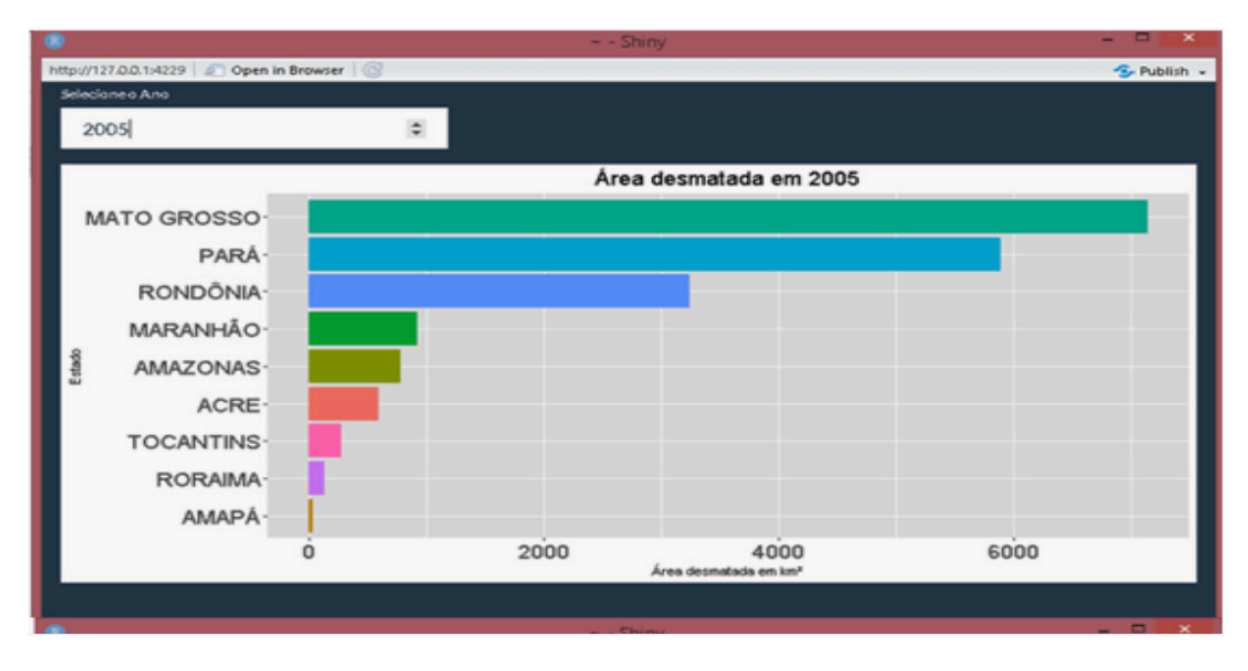

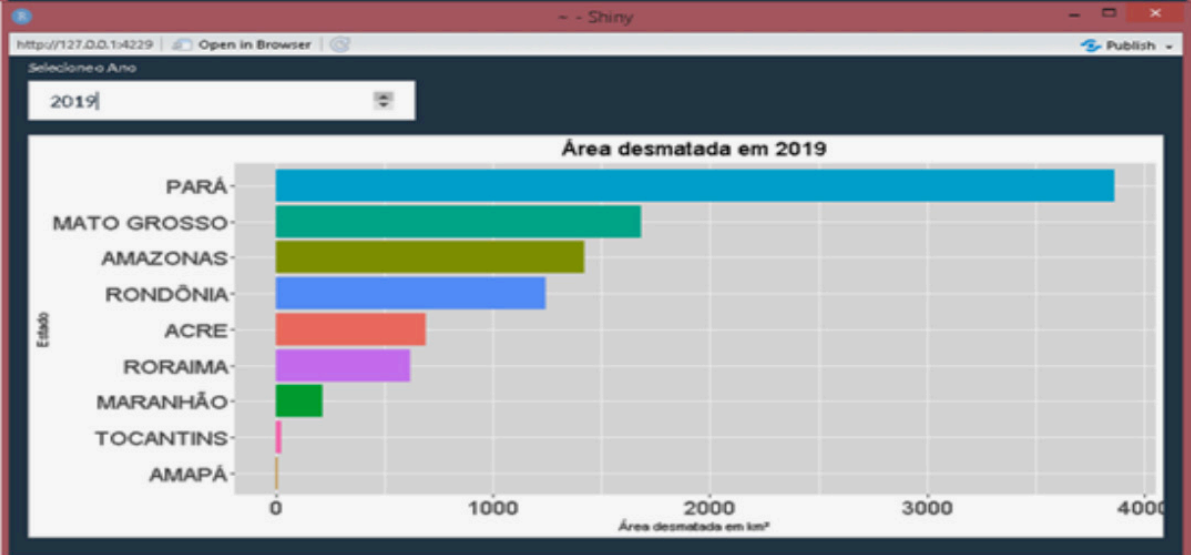

Figura 7: App com a tendência anual

<span id="page-19-0"></span>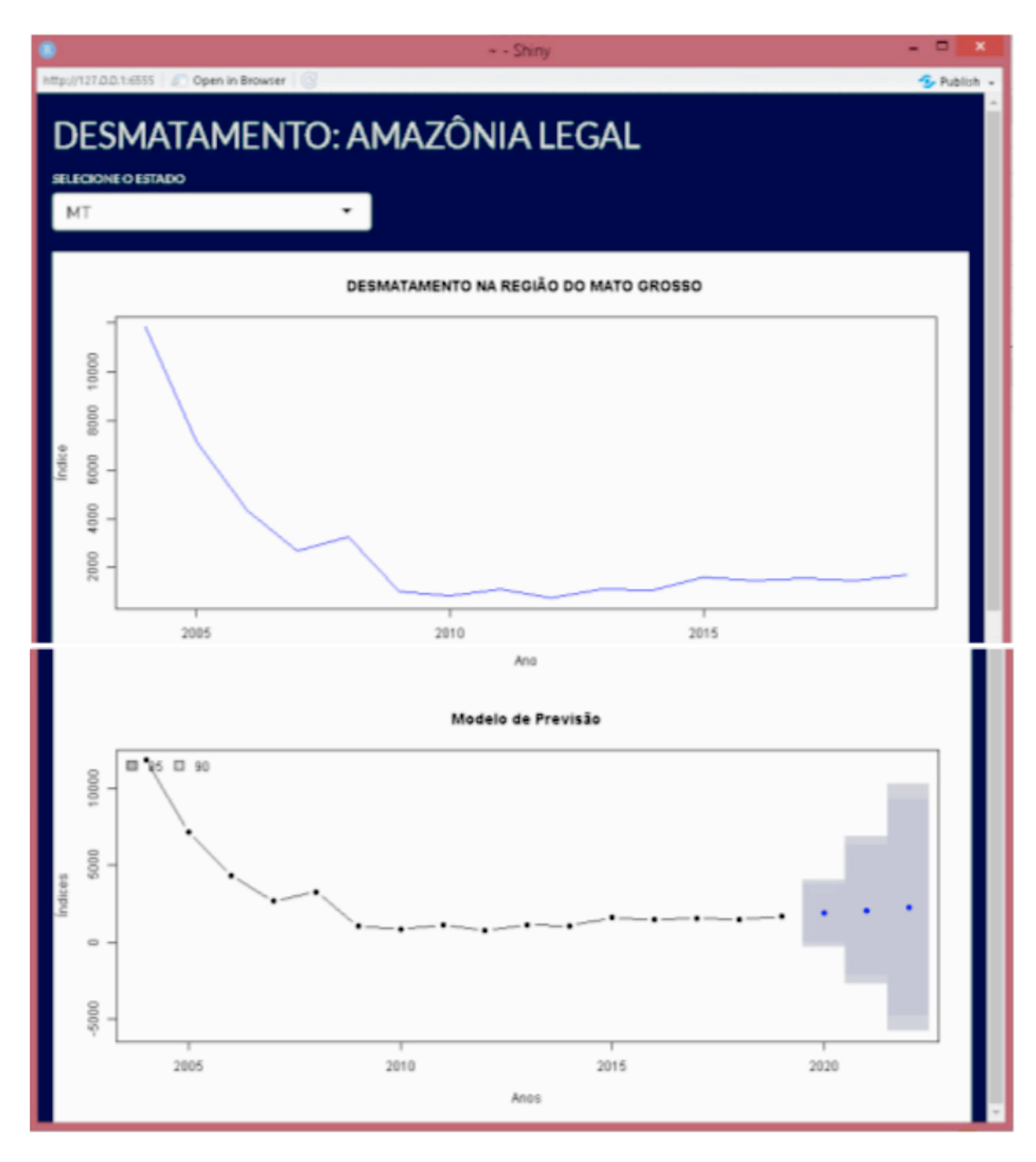

Figura 8: *App* com o modelo de previsão

A área de desmatamento prevista para o ano de 2019 foi de 1419 km², conforme podemos observar na Tabela 3, (o valor real divulgado pelo PRODES foi de 1685 km²), bem como, para 2020 é esperado uma área desmatada de 1348 km² e 1277 km² para 2021, de acordo com o modelo. Segundo o governo do estado de Mato Grosso, aproximadamente 50% de seu território é composto por florestas, ou seja, 451.678,954 km². Considerando o período analisado (2004 a 2018) e os três anos de projeção do modelo, (2019 a 2021), um total de 45.692 km² de área terá sido desmatada, o que equivale a mais de 10% de toda a área florestal deste estado e, tudo isso, em apenas 18 anos.

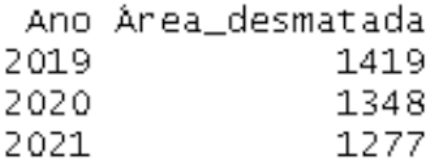

Tabela 3: Previsões do modelo

<span id="page-20-0"></span>Com esse *App* é possível analisar as séries temporais de todos os estados e verificar a tendência de desmatamento para os próximos anos.

#### **5 | CONSIDERAÇÕES FINAIS**

O desmatamento na Amazônia tem sido tema de reportagens e discussões no mundo inteiro ao longo dos últimos anos. Os avanços computacionais permitem a utilização de ferramentas de visualização interativa em conjunto com os cálculos estatísticos descritivos ou modelos estatísticos de previsão. Essa integração mostrase útil para analisar e entender diferentes tipos de problemas.

O software R ganha destaque entre as ferramentas computacionais para realizar apresentações gráficas, análises e previsões. É possível organizar, analisar e tomar decisões com base nos dados. A variedade de pacotes disponíveis permite incrementar o processo de análise por meio de modelos mais sofisticados e que, porventura, requerem um esforço mental adicional. Dessa forma, problemas essenciais como a questão do desmatamento podem ser discutidos e analisados de forma mais consistente.

Realizou-se uma análise descritiva inicial, entendendo o comportamento dos dados, utilizando diferentes tipos de representações gráficas e realizando diferentes análises, mostrando o comportamento anual, o comportamento por região e o agregado geral do nosso período. Isso também permitiu analisar a variabilidade dos dados, além de fazer previsões com base em modelos matemáticos para os próximos anos.

Mais que uma ferramenta para a construção de dashboards, os *Apps* construídos permitem a interação entre o desenvolvedor e os usuários, de tal forma que, o usuário consiga, de maneira simples, ler e analisar os dados apresentados. A proposta leva em consideração uma situação específica, porém tal ideia pode ser estendida para diferentes tipos de problemas em diferentes segmentos. Esses *Apps*  podem auxiliar na conscientização e fomentar a discussão desses casos, levando a diferentes análises, por pessoas com diferentes conhecimentos, fomentando assim a busca por soluções.

#### <span id="page-21-0"></span>**6 | MATERIAL DE APOIO**

Os scripts para executar os *apps* para análise de desmatamento e demonstração gráfica de suas séries temporais podem ser baixados no link:

http://doi.org/10.13140/RG.2.2.28851.78881

#### **REFERÊNCIAS**

BUSSAB, W.O. MORETTIN, P.A. **Estatística básica.** São Paulo: Atual Editora, 1988.

CHANG, W. CHENG, J. ALLAIRE, J. XIE, Y. McPHERSON, J. (2019). shiny: Web Application Framework for R. **R package version 1.3.2**. https://CRAN.R-project.org/package=shiny.

CHENG, J. BHASKAR, K. XIE, Y. Leaflet: create interactive web maps with the JavaScript 'Leaflet' Library. **R package version 2.0.2**. https://CRAN.R-project.org/package=leaflet.

FEARNSIDE, P. M. **Desmatamento na Amazônia: dinâmica, impactos e controle**. Acta Amaz. [online]. 2006, vol.36, n.3, pp.395-400.

GOVERNO DE MATO GROSSO. **Geografia.** Disponível em:<http://www.mt.gov.br/geografia>. Acesso em 27 de nov. de 2019.

GROLEMUND, G. WICKHAM, H**. R para data Science**. Rio de Janeiro: Alta Books, 2019.

HYNDMAN, R. ATHANASOPOULOS, G. BERGMEIR, C. CACERES, G. CHHAY, L. O'HARA-WILD, M. PETROPOULOS, F, RAZBASH, S. WANG, E. YASMEEN, F. (2019). \_forecast: Forecasting functions for time series and linear models\_. **R package version 8.7**, <http://pkg.robjhyndman.com/ forecast>

Monitoramento do desmatamento da floresta amazônica brasileira por satélite. **Inpe**, 2019. Disponível em: <www.obt.inpe.br/OBT/assuntos/programas/amazonia/prodes>. Acesso em 11 de nov. de 2019.

O'GRADY,S.The RedMonk programming language ranking. **Red Monk**. Disponível em: <https:// redmonk.com/sogrady/2018/08/10/language-rankings-6-18/>. Acesso em: 19 de nov. de 2019.

R Development Core Team (2019) R Foundation for Statistical Computing, Vienna, Austria. Disponível em: <https://cran.r-project.org/>

RStudio, 2019 < https://www.rstudio.com/products/rstudio/>

SAS. Disponível em: https://www.sas.com/pt\_br/insights/analytics/analises-preditivas.html. Acesso em: 26 de nov. de 2019

SCHMULLER, J. **Análise estatística com R para leigos**. Rio de Janeiro: Alta Books, 2019.

SCHMULLER, J. **Projetos em R para leigos**. Rio de Janeiro: Alta Books, 2019.

WICKHAM, H. ggplot2: Elegant Graphics for Data Analysis. **Springer-Verlag**. New York, 2016.

WICKHAM, H. tidyverse: Easily Install and Load the 'Tidyverse'. R package version 1.2.1. https:// CRAN.R-project.org/package=tidyverse

#### <span id="page-22-0"></span>**ÍNDICE REMISSIVO**

#### **A**

Abundance [3,](#page--1-0) [14](#page--1-0), [16,](#page--1-0) [17, 20](#page--1-0), [21,](#page--1-0) [22](#page--1-0), [23](#page--1-0), [24](#page--1-0), [25](#page--1-0), [26](#page--1-0), [27,](#page--1-0) [69](#page--1-0), [72](#page--1-0), [74](#page--1-0), [75](#page--1-0), [79](#page--1-0), [80,](#page--1-0) [97](#page--1-0), [110](#page--1-0) Abundância [21](#page--1-0), [70,](#page--1-0) [96](#page--1-0), [101,](#page--1-0) [102](#page--1-0), [103,](#page--1-0) [104](#page--1-0), [106,](#page--1-0) [107, 110](#page--1-0) Análise de correlação [43](#page--1-0) Análise multivariada [43](#page--1-0), [45](#page--1-0), [55](#page--1-0) *Arabidopsis thaliana* [122,](#page--1-0) [123](#page--1-0), [125](#page--1-0), [126, 135](#page--1-0), [136](#page--1-0)

#### **B**

Biomassa [57,](#page--1-0) [83](#page--1-0), [99](#page--1-0), [106,](#page--1-0) [138](#page--1-0), [139,](#page--1-0) [140](#page--1-0), [150,](#page--1-0) [151](#page--1-0), [152](#page--1-0) Bootstrapping [12](#page--1-0), [15](#page--1-0)

#### **C**

Cana-de-açúcar [81](#page--1-0), [138,](#page--1-0) [139](#page--1-0), [140](#page--1-0), [141](#page--1-0), [142](#page--1-0), [146](#page--1-0), [147](#page--1-0), [148](#page--1-0) Cana energia [138,](#page--1-0) [140](#page--1-0), [141](#page--1-0), [142](#page--1-0), [143](#page--1-0), [144](#page--1-0), [146](#page--1-0), [147](#page--1-0), [148](#page--1-0) *Caryocar brasiliense* [110, 111,](#page--1-0) [121](#page--1-0) Chalcona [151, 152](#page--1-0), [153, 159](#page--1-0) Chemical variability [110](#page--1-0) Classificação de habitats [56](#page--1-0) Cobertura vegetal [21,](#page--1-0) [44](#page--1-0) Computational programming [1](#page--1-0) Crescimento [12](#page--1-0), [36](#page-15-0), [107,](#page--1-0) [125,](#page--1-0) [138,](#page--1-0) [139,](#page--1-0) [140](#page--1-0), [141](#page--1-0), [142](#page--1-0), [143](#page--1-0), [144](#page--1-0), [147](#page--1-0), [148](#page--1-0), [150,](#page--1-0) [151](#page--1-0), [152](#page--1-0), [153](#page--1-0), [154](#page--1-0), [155](#page--1-0), [156,](#page--1-0) [157](#page--1-0), [158,](#page--1-0) [159](#page--1-0), [160,](#page--1-0) [161](#page--1-0), [162](#page--1-0)

#### **D**

Dados da vegetação [1](#page--1-0), [2](#page--1-0) Desmatamento [30,](#page-9-0) [31](#page-10-0), [32,](#page-11-0) [33](#page-12-0), [34](#page-13-0), [35,](#page-14-0) [36](#page-15-0), [37](#page-16-0), [38,](#page-17-0) [40](#page-19-0), [41](#page-20-0), [42](#page-21-0), [80](#page--1-0) Dominance [12](#page--1-0), [13](#page--1-0), [14](#page--1-0), [16](#page--1-0), [18](#page--1-0), [20,](#page--1-0) [21](#page--1-0), [23](#page--1-0), [24](#page--1-0), [27](#page--1-0), [97](#page--1-0) Dominância [12](#page--1-0), [21,](#page--1-0) [96](#page--1-0), [98,](#page--1-0) [106, 107](#page--1-0) Dominância de árvores [12](#page--1-0)

#### **E**

Ecologia do fogo [96](#page--1-0) Elevação [56,](#page--1-0) [58, 59](#page--1-0), [60,](#page--1-0) [61](#page--1-0), [63](#page--1-0), [64](#page--1-0), [65](#page--1-0), [66](#page--1-0), [67](#page--1-0) Estatística [2](#page--1-0), [30](#page-9-0), [31,](#page-10-0) [34](#page-13-0), [38](#page-17-0), [42](#page-21-0), [43](#page--1-0), [45](#page--1-0), [53,](#page--1-0) [59](#page--1-0), [142](#page--1-0), [144](#page--1-0), [145](#page--1-0), [147](#page--1-0), [153](#page--1-0), [154](#page--1-0), [155](#page--1-0), [166](#page--1-0) Estrutura da vegetação [21](#page--1-0), [70](#page--1-0), [96](#page--1-0) Estrutura florestal [56](#page--1-0) Ethephon [138,](#page--1-0) [139](#page--1-0), [140](#page--1-0), [141](#page--1-0), [142](#page--1-0), [143](#page--1-0), [145](#page--1-0), [146](#page--1-0), [147](#page--1-0), [148](#page--1-0), [149](#page--1-0) *Eucalyptus* [150](#page--1-0), [151,](#page--1-0) [152](#page--1-0), [164](#page--1-0), [165](#page--1-0) Evapotranspiração [82](#page--1-0), [83](#page--1-0), [85,](#page--1-0) [86](#page--1-0), [89](#page--1-0), [90,](#page--1-0) [93](#page--1-0), [94](#page--1-0) Expressão diferencial [122,](#page--1-0) [124](#page--1-0), [126,](#page--1-0) [127](#page--1-0), [128,](#page--1-0) [133,](#page--1-0) [134](#page--1-0), [135, 152](#page--1-0) Extrapolação com base em amostras [12](#page--1-0)

#### **F**

Fatores bióticos e abióticos [56,](#page--1-0) [57](#page--1-0) Flavonoids [112,](#page--1-0) [113,](#page--1-0) [114](#page--1-0), [151,](#page--1-0) [165](#page--1-0) Floresta secundaria [12](#page--1-0) Forest planting [70](#page--1-0) Forest regrowing [12](#page--1-0) Forest restoration [13,](#page--1-0) [29, 70](#page--1-0), [79](#page--1-0)

#### **G**

Geostatistics [70](#page--1-0), [71,](#page--1-0) [74](#page--1-0) Gradiente ambiental [43](#page--1-0), [53,](#page--1-0) [56](#page--1-0)

#### **I**

Importance value index [20](#page--1-0), [27](#page--1-0), [28](#page--1-0) Índice de valor de importância [21](#page--1-0), [102](#page--1-0) Insects [110,](#page--1-0) [111](#page--1-0), [112](#page--1-0)

#### **K**

*Kriging* [56,](#page--1-0) [57, 69](#page--1-0), [73,](#page--1-0) [75](#page--1-0)

#### **M**

Modelagem matemática [139](#page--1-0)

#### **N**

Naringenina [151](#page--1-0)

#### **P**

Pacote agriwater [82, 83](#page--1-0), [89,](#page--1-0) [90, 93](#page--1-0) Phytosociological characterization [70](#page--1-0) Programação computacional [2](#page--1-0) Propriedades do solo [43](#page--1-0), [45](#page--1-0), [46](#page--1-0), [53](#page--1-0)

#### **R**

R. Análise exploratória [30](#page-9-0) Rarefação [12](#page--1-0) Regeneração florestal [12](#page--1-0) Regeneração natural [96](#page--1-0), [98](#page--1-0), [107](#page--1-0) Resiliência [96,](#page--1-0) [98, 106](#page--1-0), [107](#page--1-0) R language [1,](#page--1-0) [9,](#page--1-0) [22](#page--1-0), [28](#page--1-0), [123](#page--1-0)

#### **S**

Safer [82,](#page--1-0) [83](#page--1-0), [85](#page--1-0), [86,](#page--1-0) [88](#page--1-0), [90](#page--1-0) Sampled-based rarefaction and extrapolation [12](#page--1-0) Savanização de florestas [96](#page--1-0) Second-growth forests [12](#page--1-0), [13](#page--1-0) Shiny [30,](#page-9-0) [31](#page-10-0), [32,](#page-11-0) [33,](#page-12-0) [37](#page-16-0), [42](#page-21-0), [133](#page--1-0) Soil attributes [44](#page--1-0), [55](#page--1-0), [70,](#page--1-0) [71](#page--1-0), [74](#page--1-0) Soil nutrients [110](#page--1-0), [111](#page--1-0), [112,](#page--1-0) [113](#page--1-0), [116](#page--1-0), [117,](#page--1-0) [118](#page--1-0), [119](#page--1-0), [120](#page--1-0) Spatial variation [110, 113,](#page--1-0) [116](#page--1-0), [117, 119,](#page--1-0) [121](#page--1-0) Statistics [1](#page--1-0), [8,](#page--1-0) [74](#page--1-0), [80](#page--1-0), [120](#page--1-0)

#### **T**

Transcriptômica de plantas [122](#page--1-0) Tree dominance [12](#page--1-0)

#### **V**

Vegetation cover [7](#page--1-0), [20](#page--1-0) Vegetation data [1,](#page--1-0) [3, 8](#page--1-0), [28](#page--1-0) Vegetation structure [20](#page--1-0), [21,](#page--1-0) [70](#page--1-0)

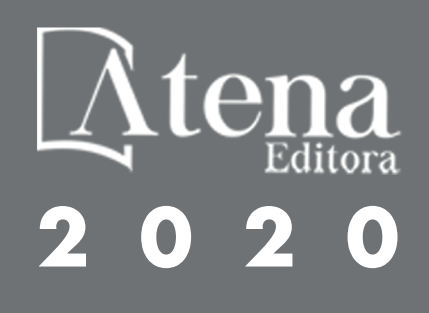